# 多重共線性のチェック(従属性)

### 青木繁伸

### 2020 年 3 月 17 日

# 1 **目的**

独立変数のみのデータ行列を引数として与えて,変数の従属性を調べる。

# 2 **使用法**

import sys sys.path.append("statlib") from multi import find\_multico find\_multico(data, epsilon=1e-10, verbose=True)

#### 2.1 **引数**

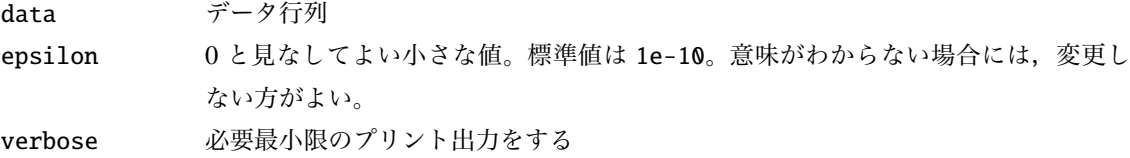

### 2.2 **戻り値の名前**

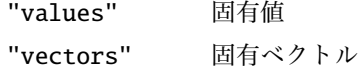

### 3 **使用例**

```
data = [[1, 2, 4, 3],[3, 2, 5, 5],
        [4, 3, 7, 7],
        [2, 1, 3, 3],
        [5, 4, 7, 9]]
import sys
```

```
sys.path.append (" statlib ")
from multi import find_multico
```
 $a = find_{multico(data)}$ 

[['\*\*\*', '\*\*\*', '', '\*\*\*']]

結果の見方

[['\*\*\*', '\*\*\*', '', '\*\*\*']]

上のように示されるときには,変数間に従属性があることを示している。記号が示されるリストごとに,変 数の従属性が示される。アスタリスク(\*)がついている変数が互いに従属である。上の例だと,1,2,4番目 の変数が従属である。実際に,1 番目の変数と 2 番目の変数の値の合計が 4 番目の変数の値になっている。 従属でない場合には,"no multico" と表示される。